**C** 

*Освоение технологии работы в графическом редакторе*

#### **Освоение инструмента Линия**

#### Задание 1.

Построить узор по алгоритму, представленному в графическом виде.

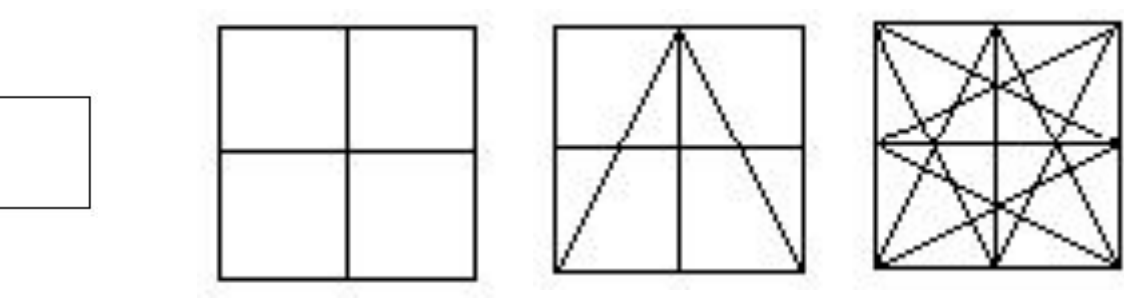

Задание 2.

Построить фигуры по собственному алгоритму

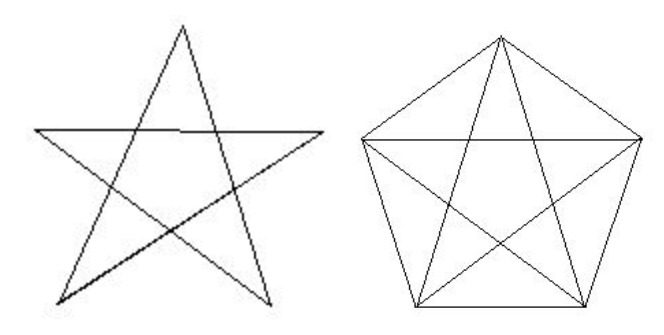

Построить объемные фигуры, используя инструменты Линия и Прямоугольник, буфер обмена и возможности клавиши Shift

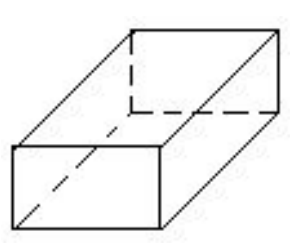

Задание 3.

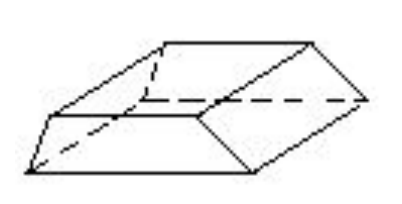

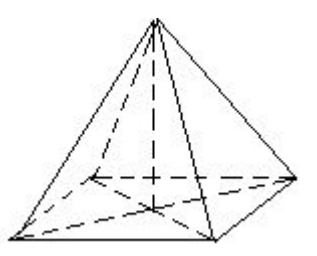

#### Задание 4.

Придумать алгоритм и построить правильный шестиугольник (восьмиугольник) используя инструменты Линия, Прямоугольник и Овал и клавишу Шифт.

#### **Освоение инструмента Овал**

#### Построить снеговика по словесному алгоритму.

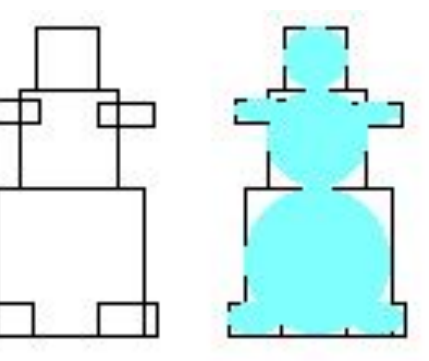

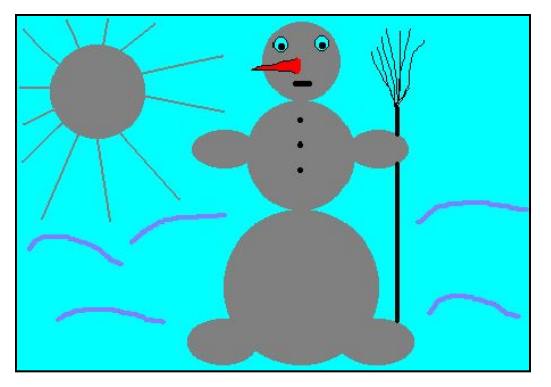

Задание 2.

Задание 1.

Построить другие фигуры по подобному алгоритму.

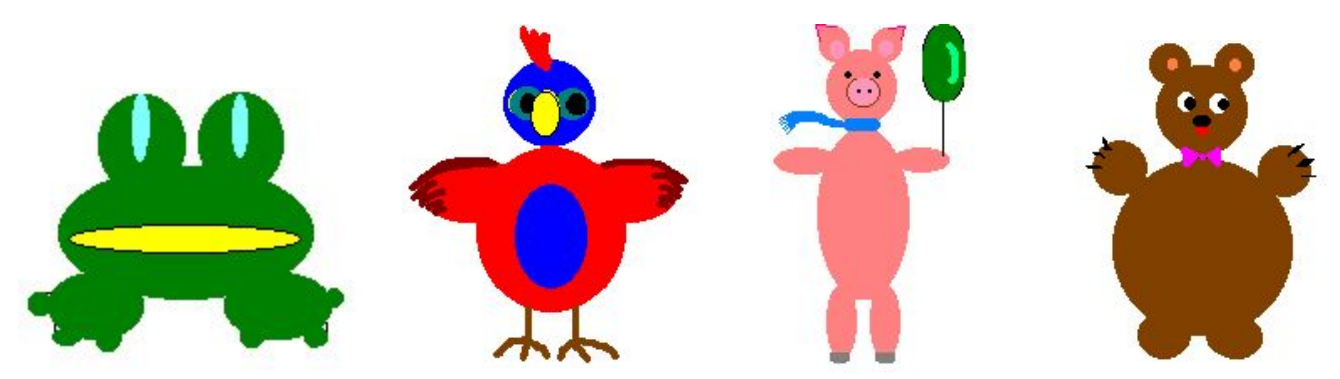

#### Задание 3.

Построить бабочку по словесному и графическому алгоритмам.

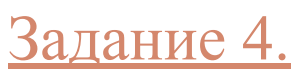

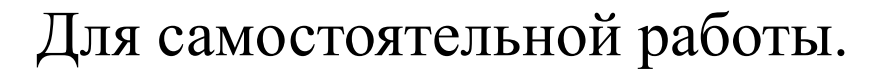

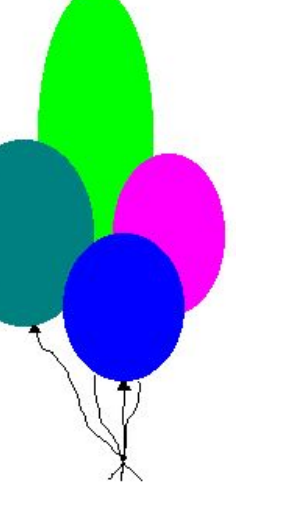

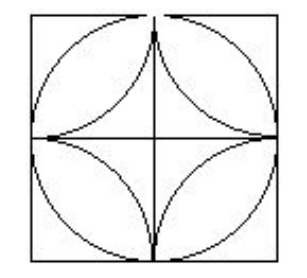

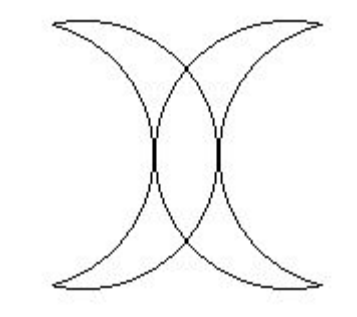

# Задания для самостоятельной работы

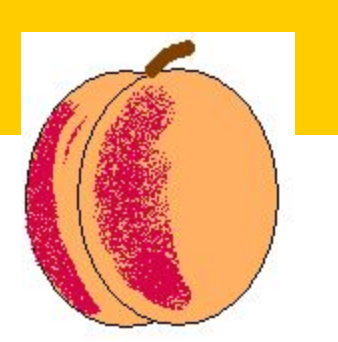

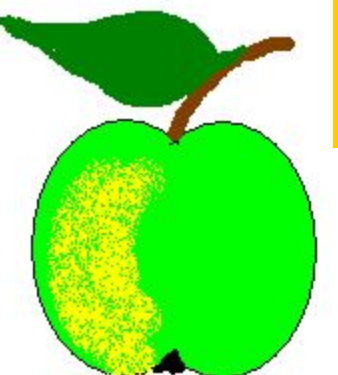

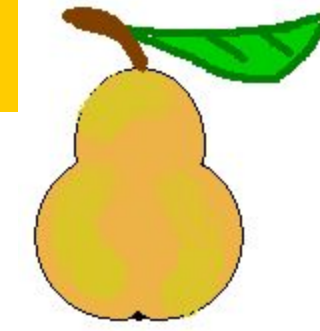

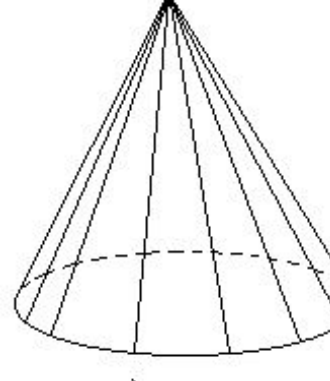

а) конус

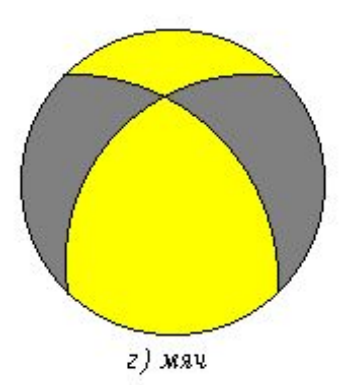

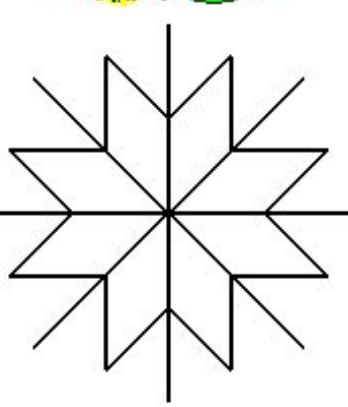

б) снежинка

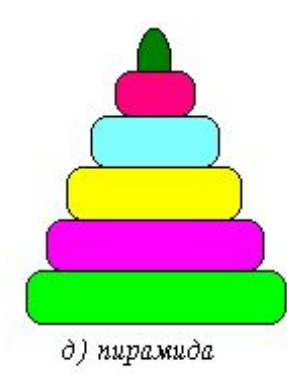

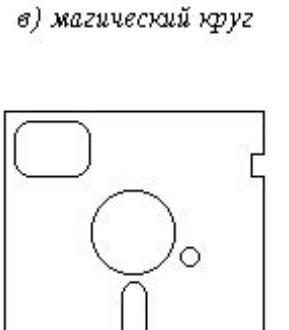

е) дискета

**Действия с фрагментами рисунка** <u>Задание 1.</u>

Построить деталь узора по графическому алгоритму.

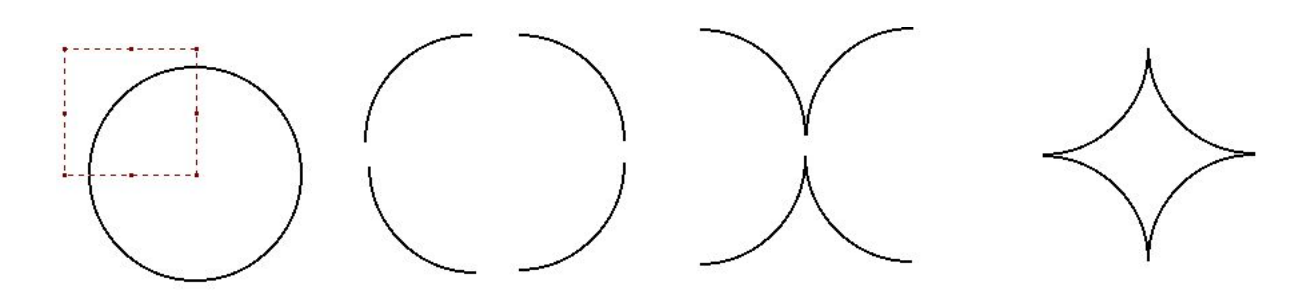

Задание 2.

Построить узор из построенной ранее детали и раскрасить его

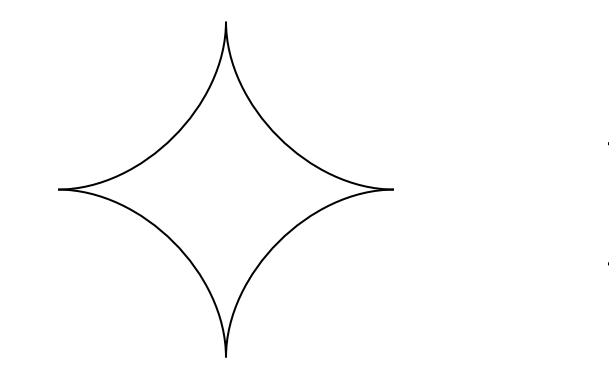

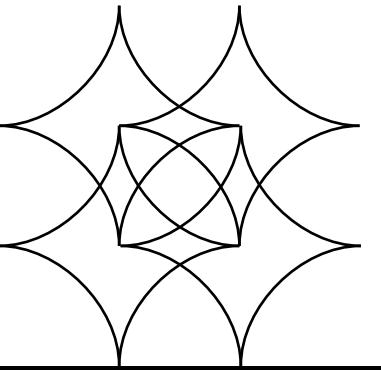

Построить лабиринт по собственному алгоритму, используя копирование и повороты фрагментов

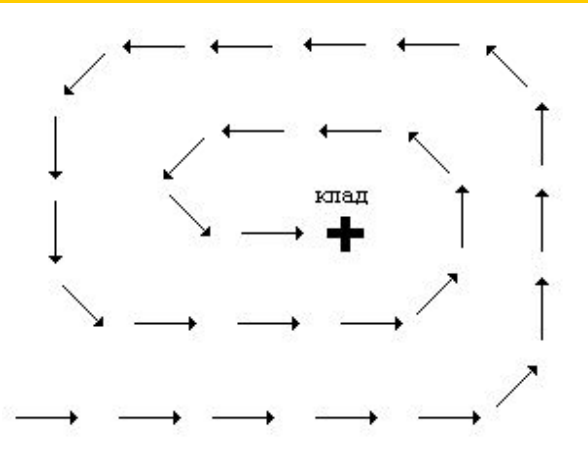

#### Задание 4.

Задание 3.

У Вас есть слепок ноги снежного человека. Чтобы подшутить над юными любителями сенсаций «обойдите» экран (используйте копирование и повороты фрагментов)

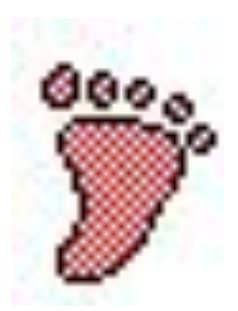

### <u>Задание 1.</u> Работа по алгоритму

#### Построить меню мозаики по графическому алгоритму.

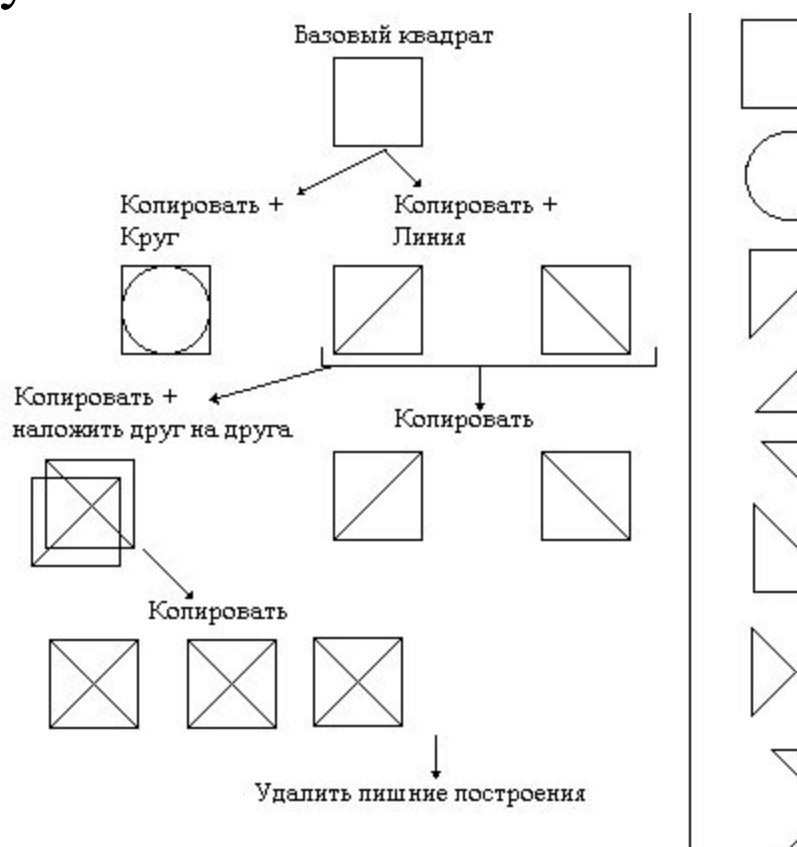

# Циклический алгоритм работы

#### Задание 1.

Построить клетчатое поле заданного размера.

Задание 2.

Для самостоятельной работы.

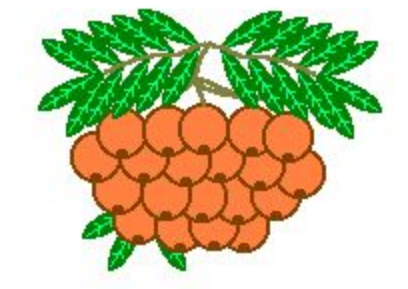

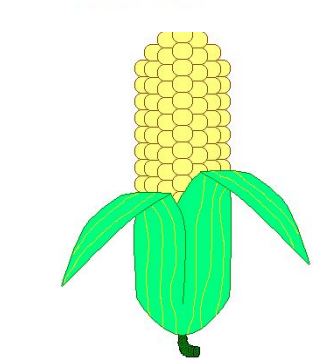

### Задание 3.

з<mark>адание 3.</mark>

 $\boldsymbol{\beta}$ 

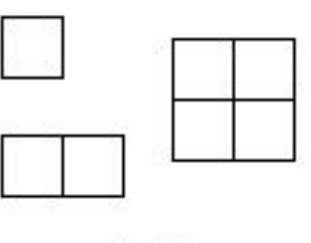

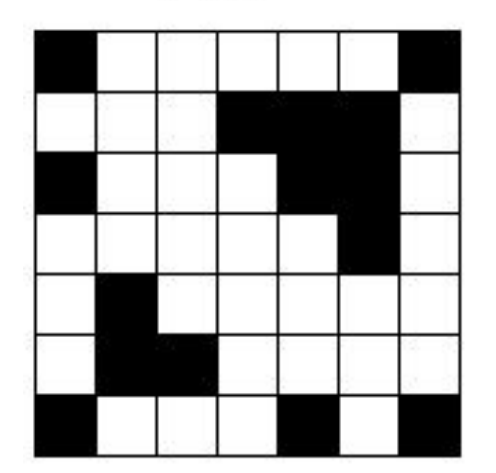

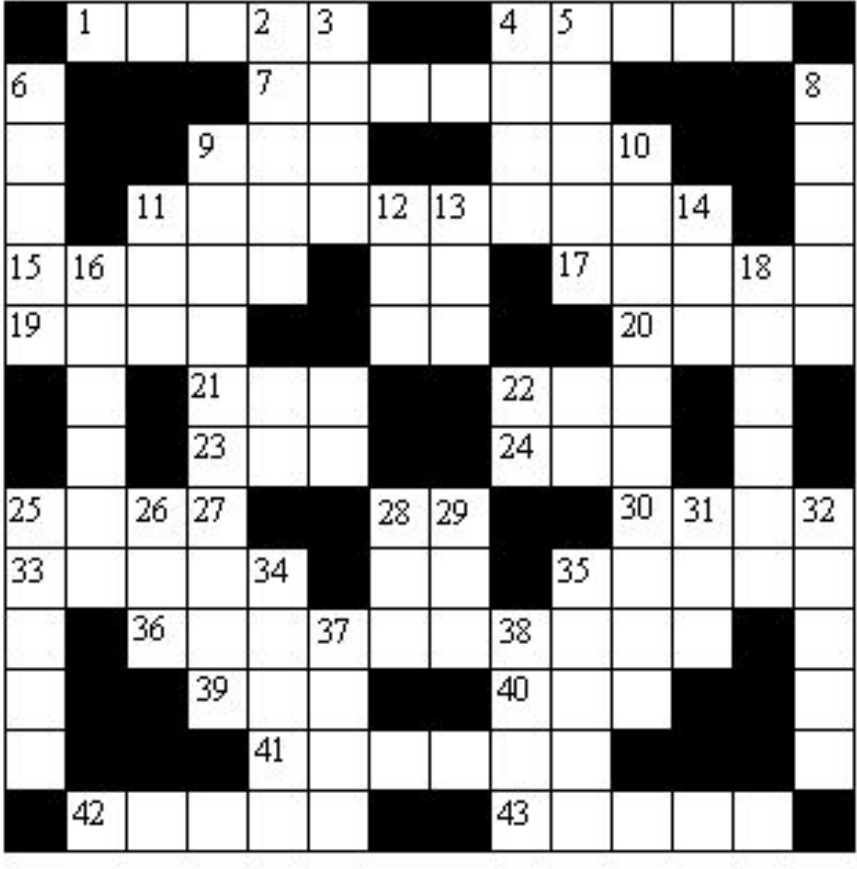

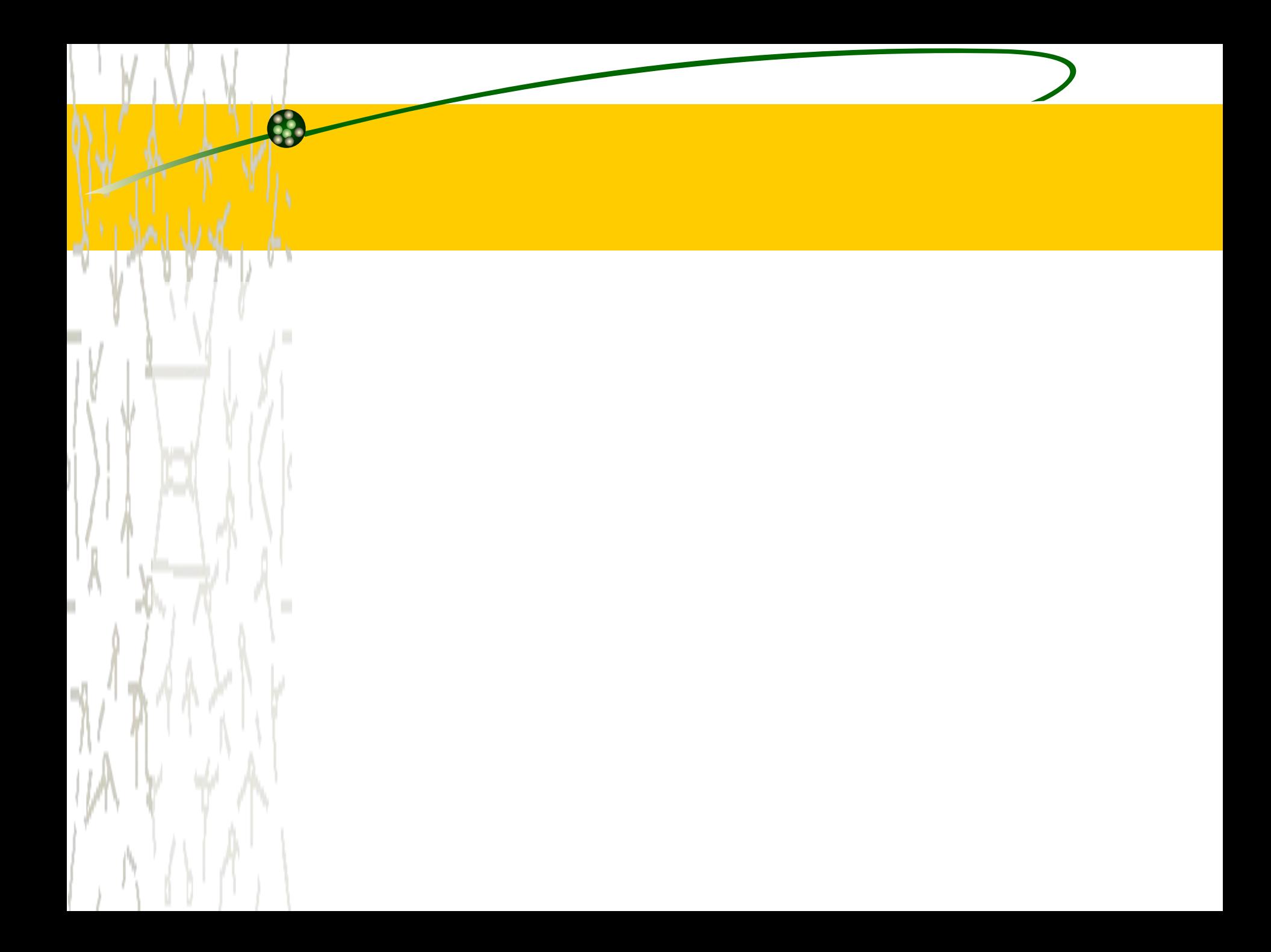

## Задания для самостоятельной работы

Разработать алгоритмы построения фигур «Одним росчерком пера»

Задание 1

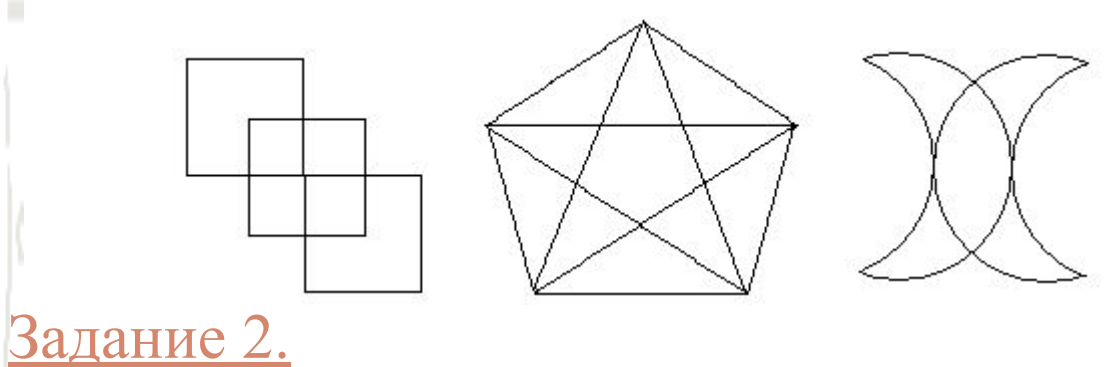

Разработать алгоритмы и построить меню совместимых (с едиными типоразмерами) кирпичиков

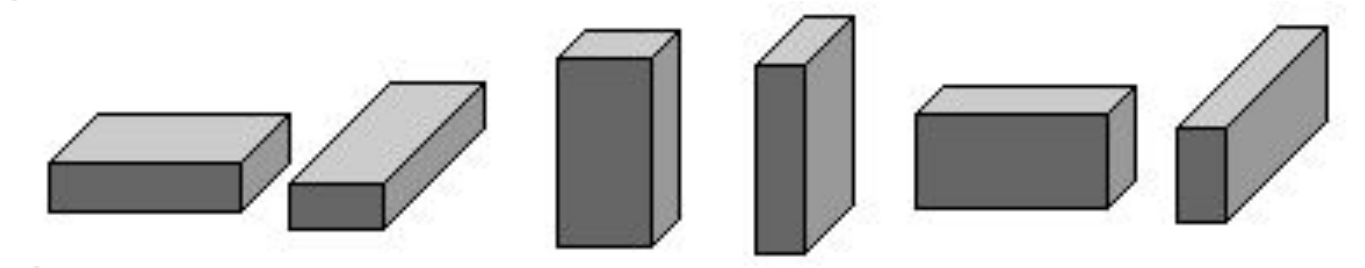

### Задания для самостоятельной работы

<mark>Задание 1</mark> Задание 3 Задание 4  $25$  14  $16$  $|11$  $16<sub>1</sub>$ 5  $13$  $\mathcal{L}_{?}$ 9 Информация Задание 5Знания Текущие сведения Факты Правила